PwC Plus Article By PwC Deutschland | 17. November 2021

## FS Consulting Blog: Next Generation Cloud-Reporting – Wie sieht die Reporterstellung in der Cloud-Zukunft aus?

**Schnell, flexibel, transparent, integriert und das auf einer benutzerfreundlichen Kollaborationsplattform - so sieht die Reporterstellung der Cloud-Zukunft aus.** 

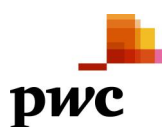

## **Schlagwörter**

[Artificial Intelligence \(AI\)](https://pwcplus.de/de/suche/?p_archive=1&p_order_by=&p_keywords%5B%5D=3241), [Berichterstattung / Reporting](https://pwcplus.de/de/suche/?p_archive=1&p_order_by=&p_keywords%5B%5D=79), [Big Data](https://pwcplus.de/de/suche/?p_archive=1&p_order_by=&p_keywords%5B%5D=3242), [Cloud Computing,](https://pwcplus.de/de/suche/?p_archive=1&p_order_by=&p_keywords%5B%5D=1965) [Datenanalyse,](https://pwcplus.de/de/suche/?p_archive=1&p_order_by=&p_keywords%5B%5D=124) [Datensicherheit,](https://pwcplus.de/de/suche/?p_archive=1&p_order_by=&p_keywords%5B%5D=126) [Datenübersicht](https://pwcplus.de/de/suche/?p_archive=1&p_order_by=&p_keywords%5B%5D=127), [Digitalisierung,](https://pwcplus.de/de/suche/?p_archive=1&p_order_by=&p_keywords%5B%5D=135) [Risk Management Allgemein](https://pwcplus.de/de/suche/?p_archive=1&p_order_by=&p_keywords%5B%5D=522)

## **FS-Branche(n)**

Banking & Capital Markets, Insurance, Asset & Wealth Management, Real Assets, Leasing

**Themen**

**[Sustainability](https://pwcplus.de/de/suche/?p_category=71&p_order_by=)** [X-Financial Services](https://pwcplus.de/de/suche/?p_category=26&p_order_by=)

## **Kontakt**

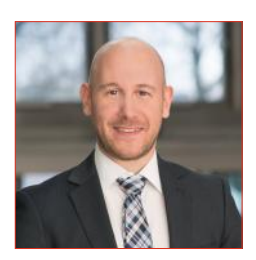

**Dirk Kayser** Frankfurt am Main [dirk.kayser@pwc.com](mailto:dirk.kayser@pwc.com)

**Content Type(s)** [Blog Post](https://pwcplus.de/de/suche/?p_contenttype=2&p_order_by=) **Verfasser**

[PwC Deutschland](https://pwcplus.de/de/suche/?p_issuingbody=110&p_order_by=)

PwC Plus FS Consulting Blog: Next Generation Cloud-Reporting – Wie sieht die Reporterstellung in der Cloud-Zukunft aus? Article No.: 225595